**www.FirstRanker.com**

**www.FirstRanker.com www.FirstRanker.com**

**B.Sc. (Business Economics) (BBE) (2015 to 2017) INTRODUCTION TO COMPUTERS**

**Subject Code : BBE -105 Paper ID : [72695 ]**

## **INSTRUCTION S TO CANDIDATES :**

**Total No. of Questions : 09**

- **1. SECTION -A is COMPULSORY consisting of TEN questions carrying TWO marks each.**
- **2. SECTIONS -B consists of FOUR Sub -sections : Units -I, II, III & IV.**
- **3. Each Sub -section contains TWO questions each, carrying TEN marks each.**
- **4. Student has to attempt any ONE question from each Sub -section.**

# FirstRanker.com **SECTION - A**

- **1. Write briefly :**
	- a) DATA
	- b) Output devices
	- c) Software
	- d) Functions of CPU
	- e) Binary number system
	- f) Compiler
	- g) Use of header and footer
	- h) Interpreter
	- i) Application software
	- j) Electronic spreadsheet

 $(S12)-1264$ 

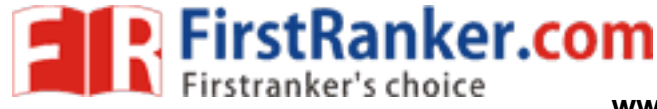

**Roll No. Total No. of Pages : 02**

**– 1 )**

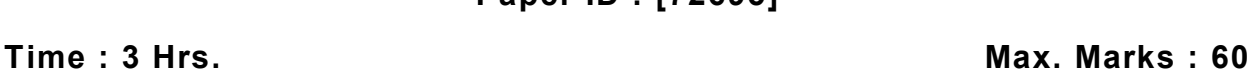

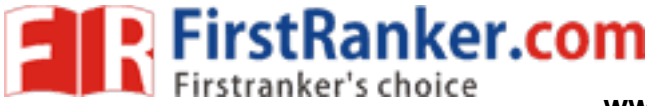

### **SECTION -B**

### **UNIT - I**

- 2. Discuss in detail characteristics of the computer.
- 3. What is a computer? Discuss in detail the classification of computers.

### **UNIT -II**

- 4. Explain with the procedure about following activities in windows operating system :
	- a) Creating a file
	- b) Renaming a file
	- c) Coping and deleting a file
	- d) Creating a Directory
	- e) Creating subdirectory
- 5. Write a detailed note on advantages and limitations of high level and low level languages.

# **UNIT -III**

- Note on advantages and limitations of language and limitations of language.<br>
UNIT-III<br>
note on mail merge. Discuss its import<br>
day activities.<br>
the various formatting options in MS-<br>
UNIT-IV 6. Write a detailed note on mail merge . Discuss its importance for various organizations ' in managing day to day activities.
- 7. Discuss in detail the various formatting options in MS-Word and MS-PowerPoint.

### **UNIT -IV**

- 8. Explain various charts in MS Excel. Discuss the concept of Cell Referencing in MS Excel.
- 9. What are various ways in MS Excel to format data? Discuss in detail by citing examples.